## Hyperlink

From Wikipedia, the free encyclopedia

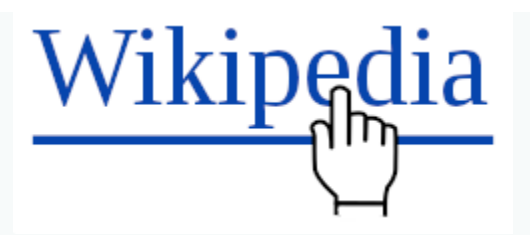

An example of a hyperlink with a mouse pointer hovering above it

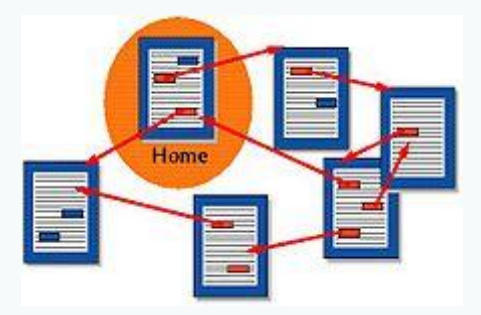

Several documents being connected by hyperlinks.

In [computing](https://www.sautinsoft.com), a **hyperlink**, or simply a **link**, is a reference to [data](https://www.sautinsoft.com) that the reader can follow by clicking or tapping.<sup>[1]</sup> A hyperlink points to a whole document or to a specific element within a document. [Hypertext](https://www.sautinsoft.com) is text with hyperlinks. The text that is linked from is called [anchor text](https://www.sautinsoft.com). A software system that is used for viewing and creating hypertext is a *hypertext system*, and to create a hyperlink is *to hyperlink* (or simply *to link*). A user following hyperlinks is said to *navigate* or *browse* the hypertext.

The document containing a hyperlink is known as its source document. For example, in an online reference work such as [Wikipedia,](https://www.sautinsoft.com) or [Google,](https://www.sautinsoft.com) many words and terms in the text are hyperlinked to definitions of those terms. Hyperlinks are often used to implement reference [mechanisms](https://www.sautinsoft.com) such as tables of contents, [footnotes](https://www.sautinsoft.com), [bibliographies,](https://www.sautinsoft.com) [indexes,](https://www.sautinsoft.com) [letters](https://www.sautinsoft.com) and [glossaries.](https://www.sautinsoft.com)

In some hypertext, hyperlinks can be bidirectional: they can be followed in two directions, so both ends act as [anchors](https://www.sautinsoft.com) and as targets. More complex arrangements exist, such as many-to-many links.

The effect of following a hyperlink may vary with the hypertext system and may sometimes depend on the link itself; for instance, on the [World Wide Web](https://www.sautinsoft.com) most hyperlinks cause the target document to replace the document being displayed, but some are marked to cause the target document to open in a new window. Another possibility is [transclusion](https://www.sautinsoft.com), for which the link target is a document [fragment](https://www.sautinsoft.com) that replaces the link anchor within the source document. Not only persons browsing the document follow hyperlinks. These hyperlinks may also be followed automatically by programs. A program that traverses the hypertext, following each hyperlink and gathering all the retrieved documents is known as a Web *spider* or [crawler.](https://www.sautinsoft.com)